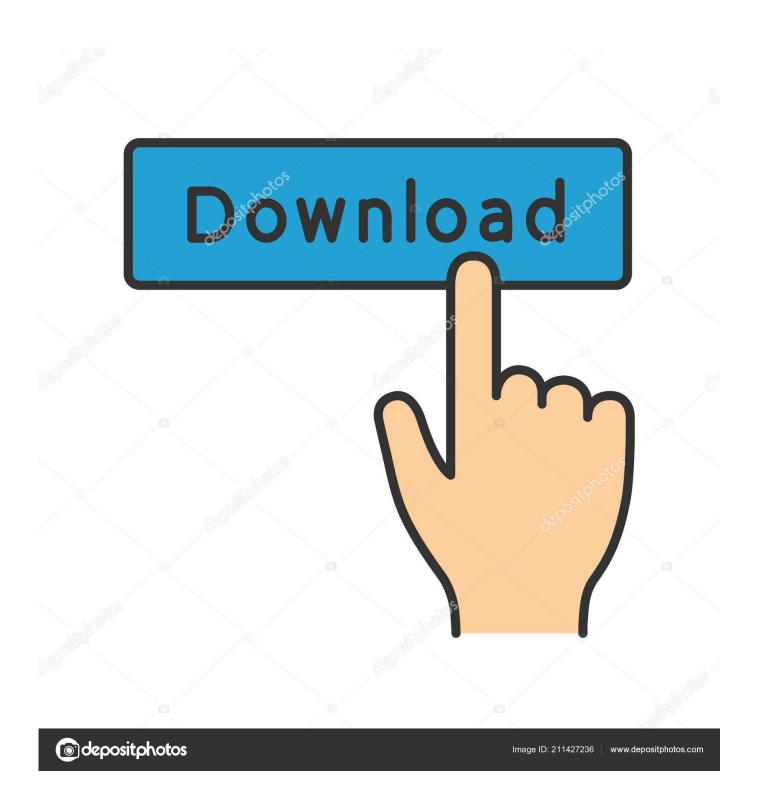

Assembler For Mac Os

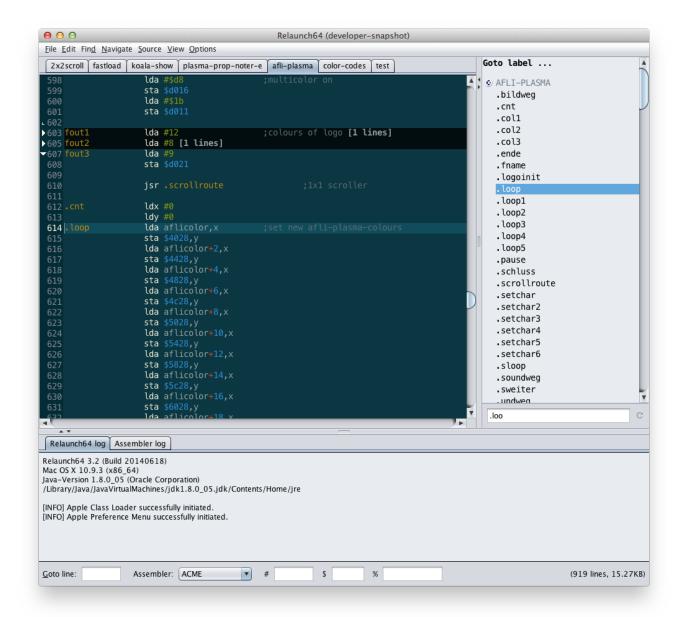

Assembler For Mac Os

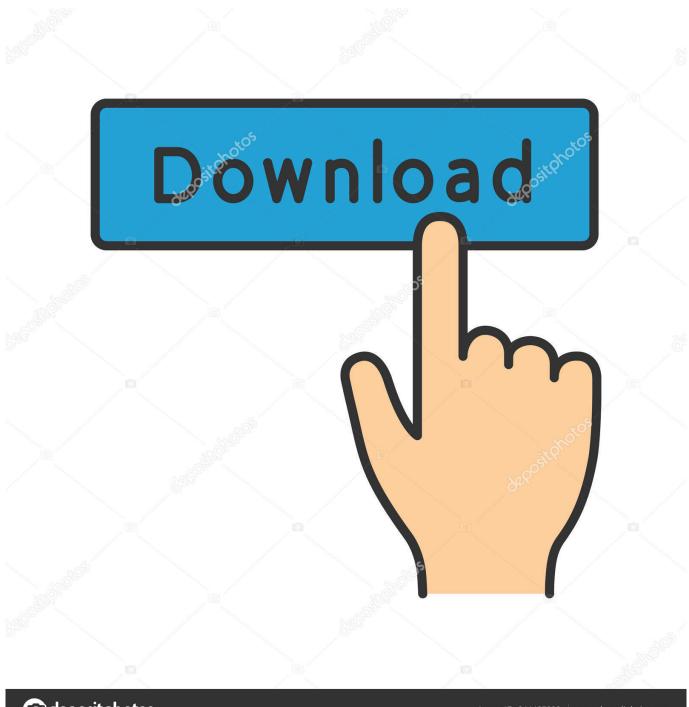

deposit photos

Image ID: 211427236

www.depositphotos.com

However, we will be setting Windows environment variables that couldpotentially interfere with other programs running on Wine.

- 1. assembler
- 2. assembler online
- 3. assembler 8086

If you plan on using Wine for anything else, it is best to install MASM in its own Wine prefix.. Assembler For Mac Os 10 10The Mac OS X assembler serves a dual purpose It assembles the output of gcc, Xcode's default compiler, for use by the Mac OS X linker.. Double tap on the app icon to get the video editor on PC Also Read Download Nearby for PC (Windows 10/8/7/xp) or Mac OS X.. This semester, I am taking a class on assembly programming using Kip Irvine'sbook "Assembly Language for Intel-Based Computers.. Assembler For Mac Os 10 10Assembler For Mac Os 10 13Assembler For Mac Os High SierraLatest Os For MacAssembler For Mac OsMac Os For PcJust tap on the install button to install the app.

## assembler

assembler, assembler inc, assembler job description, assembler jobs, assembler language, assembler meaning, assembler vs compiler, assembler in computer, assembler osrs, assembler definition, assembler directives, assembler lease, assembler is used as a translator for, assembler directives of 8086 Comic Book Reader Mac Download

It also provides the means to assemble custom assembly language code written for its supported platforms..." Unfortunately, the bookshould really be called "Assembly Language for Intel-Based WindowsComputers," as it is written for Microsoft Macro Assembler (MASM).. By default, the ~/ wine prefix issued; configuration for this environment is stored in ~/. 32 Bit Browser For Mac

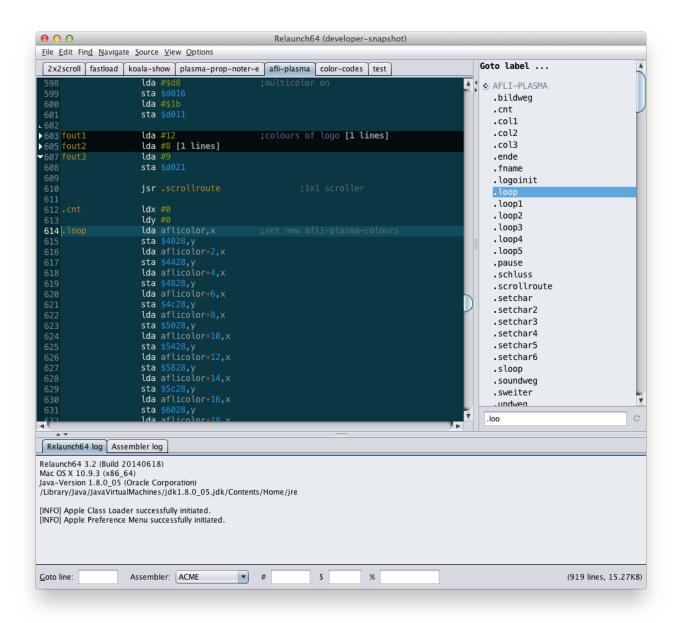

Inkscape Download Mac 10.4

## assembler online

## **Deutsch Uebersetzung**

The Assembler supports all existing x86 and x64 extensions, and has strong support for macos.. Instructions for Ubuntu are available here The installprocess for other distros should be fairly straightforward as well.. Instead, I wanted to seeif I could run MASM with little overhead using Wine It turns out that this is fairly easy to do!Install WineGood instructions for installing Wine on Mac are availablehere.. Youcan create a new prefix as follows:Wine will initialize a new Windows file system tree at ~/wine-masm/drive\_cand open a window for you to configure the system. Music Download Websites For Mac

## assembler 8086

the sims 2 clean pack installer download

Most university projects will use a assembly language because the main goal is to demonstrate feasibility and any unnecessary complications in demonstrating this are undesirable.. wine/\* reg files,and the C: file tree is stored in ~/ wine/drive\_c We could run MASM in the default wine prefix and it would work perfectlyfine.. I could run MASM on a Windows virtual machine, but that would be fairly heavyto have running whenever I want to work on assembly.. The TL;DR for intsalling on Mac is to install XQuartz and wine via homebrew:brew install Caskroom/cask/xquartz wineCreate a new wineprefixCommands executed using wine are executed in "Wine prefixes," which are virtual Windows environments of sorts..

Thisdocumentprovidesareferencefortheuseoftheassembler,includingbasicsyntaxandstatement layout.. Once the installation completes, go to Bluestacks 2 home page Menu App Drawer Bard Video Assembler.. It mentionsthat the programs in the book could be converted to TASM assembly fairlyeasily, but they will not run out of the box. ae05505a44 <a href="Easeus Mac Data Recovery Software Free Download Full Version">Easeus Mac Data Recovery Software Free Download Full Version</a>

ae05505a44

Free Trial Download